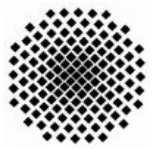

Universität Stuttgart Wintersemester 2007/2008 Fakultät 5, Institut FMI Claus, Riexinger Einführung in die Informatik III 16.12.2007 "

Aufgabenblatt 9 Abgabe: 23.12.2007, 24.00 Uhr

## Kurzanleitung

Starten von DrScheme im Vordiplom-Pool: drscheme (bzw. drscheme & um die Shell weiterbenutzen zu können).

- Bitte stellen Sie im Menü Sprache  $\rightarrow$  Sprache auswählen den Dialekt  $\rightarrow$ PLT Text(MzScheme) ein.
- Der obere Bereich ist der Editor-Bereich, in dem man Definitionen eingeben, ändern, in eine Datei speichern und von Datei lesen kann. Der Editor rückt den Code ein. Korrektes Einrücken ist bei Scheme wichtig, weil Klammern alleine unübersichtlich sind. Abgaben müssen die Einrückung erhalten. Klickt man auf Syntax prüfen, wird die Syntax geprüft und optisch veranschaulicht (Sprachelemente werden farbig unterschieden, statische Bindungen werden, wenn sich die Maus über den Bezeichnern befindet, durch Pfeile gezeigt). Klickt man auf Ausführen, werden die Definitionen und Methoden ausgewertet. Das Ergebnis wird im Interaktions-Bereich angezeigt. Zuvor wird dieser gelöscht.
- Der untere Bereich ist der Interaktions-Bereich. Hier erscheinen Ausgaben und man kann Ausdrücke eingeben, zu denen das Ergebnis direkt angezeigt wird.
- 1. Auswertung einfacher Ausdrücke (leicht)  $(0.5+0.5+1+1+2 \text{ Punkte})$ Starten Sie DrScheme wie oben beschrieben.
	- a) Werten Sie folgende Ausdrücke aus:
		- $> 3 > (+ 3 4)$  $>$  (\* 17 (+ 7 9)) > (+ 1 2 3 4 5 6 7)
	- b) Berechnen Sie mit Scheme folgende Terme:

(a)  $7 + 5 + 3$  (b)  $5 + 7 * 2$  (c)  $(5 + 7) * 2$  (d)  $7 - 3 + 5$ 

c) Weisen Sie mit define der Variable x den Wert 7 zu und berechnen Sie in Scheme:

(a)  $x + 3$  (b)  $x * 3 + 2$  (c)  $x * x$ 

d) Werten Sie anschließend aus:

 $> x > (* x 5)$  $> y > (* 'x 5)$ 

Erklären Sie das Ergebnis bzw. die Fehlermeldung.

e) Definieren Sie kleine Prozeduren:

- $(i)$  konst3 gibt immer 3 zurück
- (ii) ident gibt ihr Argument zurück
- (iii) formel berechnet  $2x^2 + 7y^3$
- 2. Umrechung technischer Größen (leicht) (3+3 Punkte) Bei der Definition technischer Größen hat man verschiedene Möglichkeiten. Welche davon gewählt wird, ist kulturell bestimmt.
	- a) Herr Fahrenheit teilte den Bereich vom Schmelzpunkt zum Siedepunkt des Wassers in 180 Grad ein und definierte den Nullpunkt der Skala als 32 Grad F. unter dem Gefrierpunkt. Leiten Sie daraus eine Formel zur Umrechnung ab und definieren Sie eine Scheme-Prozedur (fahrenheit  $\rightarrow$  celsius gradf), die Grad Fahrenheit in Grad Celsius umrechnet.
	- b) Wegen der endlosen Weite des Landes wollen Amerikaner nicht wissen, wieviel ihr Auto auf einer gegebenen Strecke verbraucht, sondern wie weit man mit einer gegebenen Menge Benzin kommt, bevor das Auto stehen bleibt. Leiten Sie eine Formel her, die die miles per gallon in Liter auf 100 km umrechnet  $(1 \text{ (Land-)Meile} = 1.6 \text{ km}, 1 \text{ am. Gallon} = 3.8 \text{ Liter})$  und schreiben Sie eine Scheme-Prozedur (verbrauch mileage) zur Umrechnung.
- 3. Runden von Werten (leicht) (3 Punkte) Schreiben Sie eine Prozedur (runden zahl stelle) mit zwei Argumenten, die eine Float-Zahl zahl auf stelle Nachkommastellen genau rundet. Das erste Argument ist eine Float-Zahl, das zweite Argument die Nachkommastelle, auf die gerundet werden soll. Verwenden Sie hierzu nur die Prozeduren Exponentialfunktion (expt basis exponent), Multiplikation, Division und Runden (round wert). Beispiel:

> (runden 3.129 2) 3.13

- 4. Prozeduren logischer Funktionen (leicht) (3 Punkte) Definieren Sie Prozeduren zu den logischen Funktionen not, or und and nur durch Verwendung der Prozedur if und der Boolschen Werte #t und #f. Ist bei or und and eine verkürzte Auswertung möglich, d.h. daß das zweite Argument nicht ausgewertet wird, wenn der Wert der Prozeduren schon durch das erste Argument bestimmt ist?
- 5. Verfahren der Auswertung von Ausdrücken (leicht) (3 Punkte) Beschreiben Sie das allgemeine Verfahren, nach dem Ausdrücke in Scheme ausgewertet werden. Beschreiben Sie die spezielle Auswertung für Ausdrücke mit  $if$ und lambda und begründen Sie, warum diese speziell ausgewertet werden müssen. Lesen Sie dazu im R5RS nach (zu finden uber die WWW-Seite zur Veranstaltung). ¨